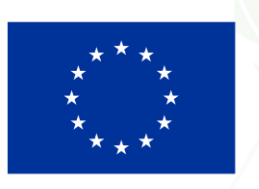

**Finanziato** dall'Unione europea NextGenerationEU

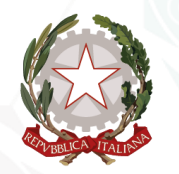

Presidenza del Consiglio dei Ministri<br>Dipartimento per le politiche di coesione e per il sud

**Avvisi per la selezione di progetti per combattere la povertà educativa nel Mezzogiorno a sostegno del Terzo Settore – Annualità 2023- PNRR**

**WEBINAR – INTRODUZIONE ALL'ATTUAZIONE DEI PROGETTI – 18 LUGLIO 2024**

# OBIETTIVI DI OGGI:

- Presentazioni.
- Indicazioni operative sugli step amministrativi successivi.
- Panoramica di REGIS e degli adempimenti di monitoraggio.
- Prime indicazioni sulla rendicontazione.

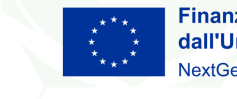

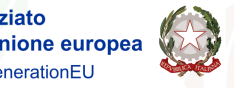

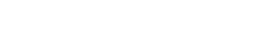

#### **PUNTI DI CONTATTO DEL DIPARTIMENTO PER LE POLITICHE DI COESIONE E PER IL SUD**

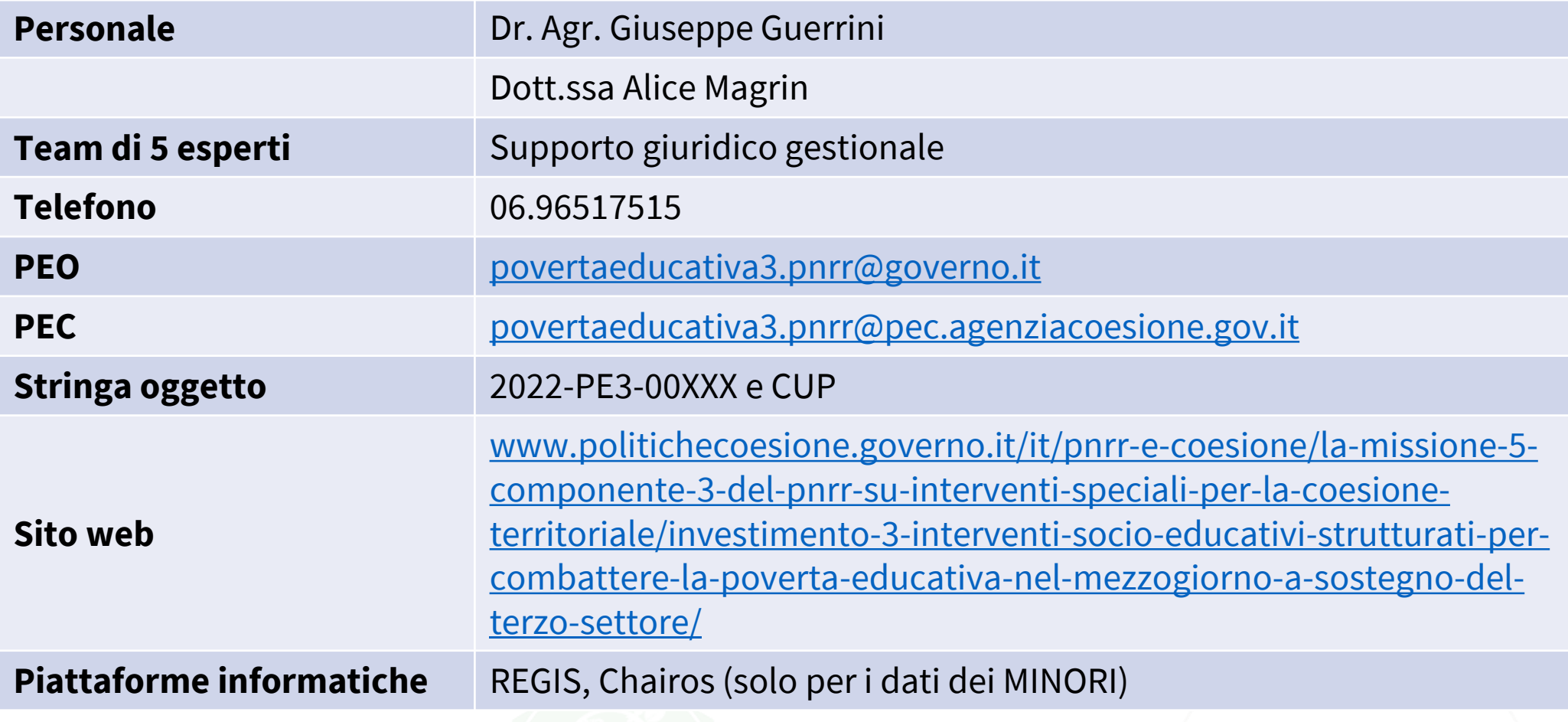

**Val** 

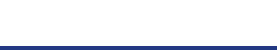

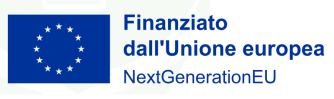

# A CHE PUNTO SIAMO?

NOTIFICHE DEI DECRETI CHE APPROVANO GLI ATTI D'OBBLIGO E ASSEGNANO LE RISORSE (196/214):

- Decreto di approvazione dell'Atto d'Obbligo e ammissione a finanziamento.
- Dichiarazione di Inizio Attività (DIA): dal giorno di ricezione della PEC il Soggetto Capofila e i partner avviano il progetto entro il 30 settembre 2024.

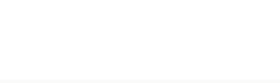

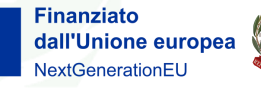

### [RICHIESTA DI ANTICIPAZIONE DEL CONTRIBUTO FINO](https://www.politichecoesione.governo.it/it/pnrr-e-coesione/la-missione-5-componente-3-del-pnrr-su-interventi-speciali-per-la-coesione-territoriale/investimento-3-interventi-socio-educativi-strutturati-per-combattere-la-poverta-educativa-nel-mezzogiorno-a-sostegno-del-terzo-settore/)  [AL 30%:](https://www.politichecoesione.governo.it/it/pnrr-e-coesione/la-missione-5-componente-3-del-pnrr-su-interventi-speciali-per-la-coesione-territoriale/investimento-3-interventi-socio-educativi-strutturati-per-combattere-la-poverta-educativa-nel-mezzogiorno-a-sostegno-del-terzo-settore/) CONTROLLI:

- Modulo di richiesta

BDNA, DURC, REGIS

- Fideiussione
	- essere rilasciata da intermediario iscritto all'Albo di cui al T.U. Bancario e autorizzato a operare nei confronti di enti pubblici;
	- indicare come soggetto beneficiario il Dipartimento per le politiche di coesione;
	- essere di importo non inferiore alla somma di anticipo richiesta;
	- avere una durata di almeno un anno oltre la fine delle attività progettuali. In caso di proroga della durata del progetto è necessario presentare un'appendice della polizza fideiussoria.
- DURC aggiornato o autodichiarazione di esenzione

Inviare la documentazione via PEC a [povertaeducativa3.pnrr@agenziacoesione.gov.it](mailto:povertaeducativa3.pnrr@agenziacoesione.gov.it) e caricarla su REGIS nella tile «Anagrafica» – sezione Allegati

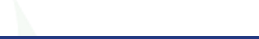

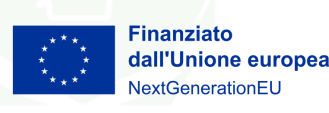

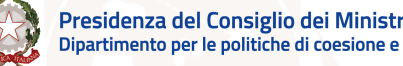

### RIMODULAZIONE DEL PIANO DI ATTIVITA' :

Piano di attività scaricato da Chairos deve essere caricato su REGIS.

- Modifiche che necessitano approvazione.
- Modifiche per cui non è necessario richiedere l'approvazione.
- Modifiche che non sono ammissibili.

Inviare la documentazione via PEC a [povertaeducativa3.pnrr@agenziacoesione.gov.it](mailto:povertaeducativa3.pnrr@agenziacoesione.gov.it) e caricarla su REGIS nella tile «Anagrafica» – sezione Allegati

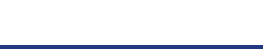

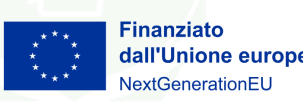

Modifiche che necessitano approvazione:

- redistribuzioni di budget tra i partner (rinuncia budget vs rinuncia del partner);
- Redistribuzione di budget tra attività;
- introduzione di nuove figure professionali o eliminazione di altre;
- Scostamento maggiore del 10% delle voci di costo;
- Altre modifiche rilevanti ma non sostanziali motivate;

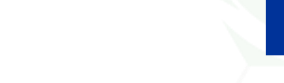

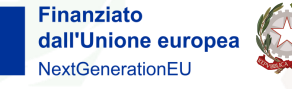

Modifiche non ammissibili ex art. 17.2 dell'Avviso

Modifiche sostanziali del progetto quanto a oggetto, soggetti coinvolti o altro elemento essenziale ai fini dell'approvazione dell'intervento.

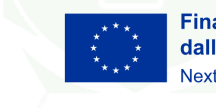

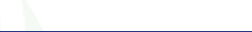

### I MINORI DESTINATARI DELLE ATTIVITA' - TARGET

- TRATTAMENTO DEI DATI
- ELENCO MINORI
- MODULO DI ISCRIZIONE
- ATTESTATO DI PARTECIPAZIONE

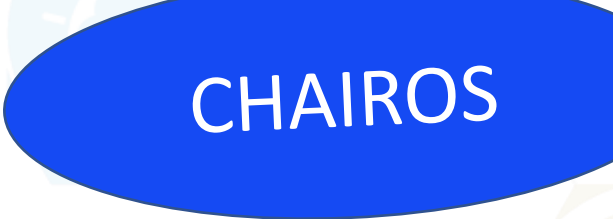

Entro il 31 ottobre 2024 su Chairos deve essere caricato un ELENCO DEI MINORI in formato excel che comprenda i seguenti dati: NOME, COGNOME, DATA DI NASCITA, CODICE FISCALE o altro identificativo con indicazione dell'ente emittente, LUOGO DI NASCITA, GENERE

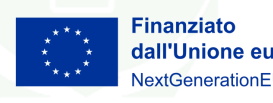

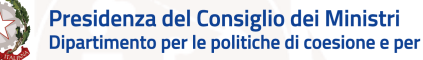

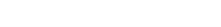

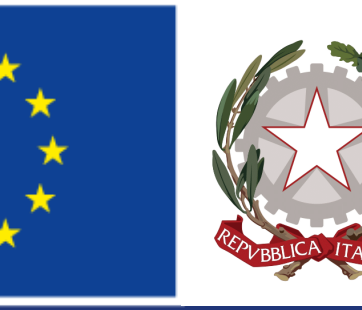

### Presidenza del Consiglio dei Ministri Dipartimento per le politiche di coesione e per il sud

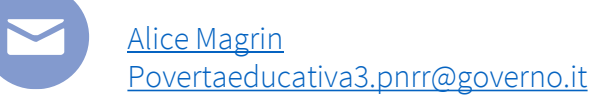